# **Kafka replication system tests**

- [A. Overview](#page-0-0)
	- <sup>o</sup> [Design documentation](#page-0-1)
- [B. Kafka Replication Testing Plan](#page-0-2)
	- <sup>o</sup> [B.1 Test Contract:](#page-0-3)
	- [B.2 Test dimensions: Varying each parameters to provide different test scenario](#page-0-4)
	- <sup>o</sup> [C. Test Cases](#page-0-5)

# <span id="page-0-0"></span>**A. Overview**

<span id="page-0-1"></span>According to Kafka Replication Design document, "The purpose of adding replication in Kafka is for stronger durability and higher availability. We want to guarantee that any successfully published message will not be lost and can be consumed, even when there are server failures. Such failures can be caused by machine error, program error, or more commonly, software upgrades."

### 1. **Design documentation**

- a. [https://issues.apache.org/jira/secure/attachment/12487175/kafka\\_replication\\_highlevel\\_design.pdf](https://issues.apache.org/jira/secure/attachment/12487175/kafka_replication_highlevel_design.pdf)
- b. <https://cwiki.apache.org/confluence/display/KAFKA/kafka+Detailed+Replication+Design+V3>

## <span id="page-0-2"></span>**B. Kafka Replication Testing Plan**

#### <span id="page-0-3"></span>**B.1 Test Contract:**

- 1. Produce and consume messages to x topics and y partitions.
- 2. This test sends m messages to n replicas.
- 3. At the end verifies the log size and contents as well as using a consumer to verify that there is no message loss.

#### <span id="page-0-4"></span>**B.2 Test dimensions: Varying each parameters to provide different test scenario**

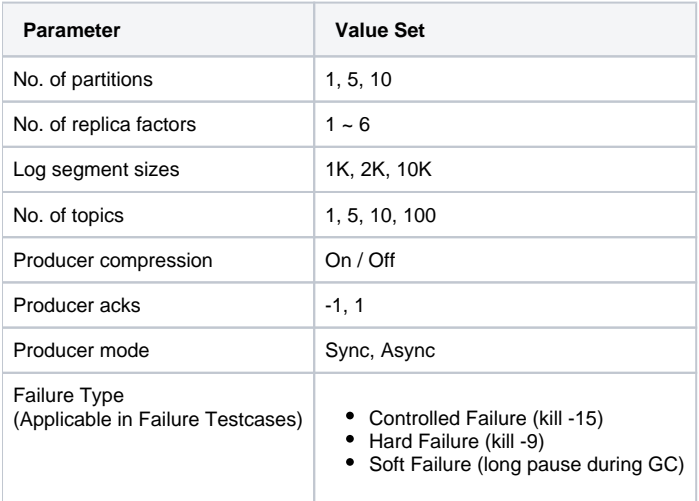

# <span id="page-0-5"></span>**C. Test Cases**

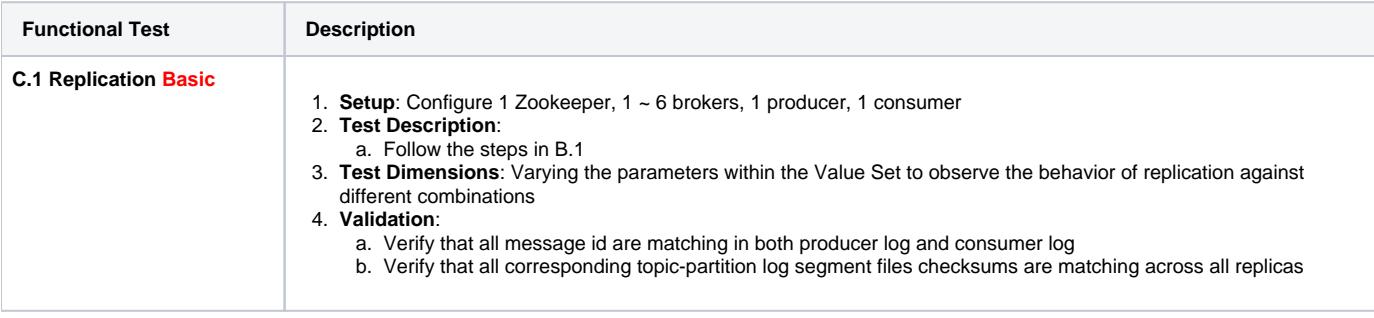

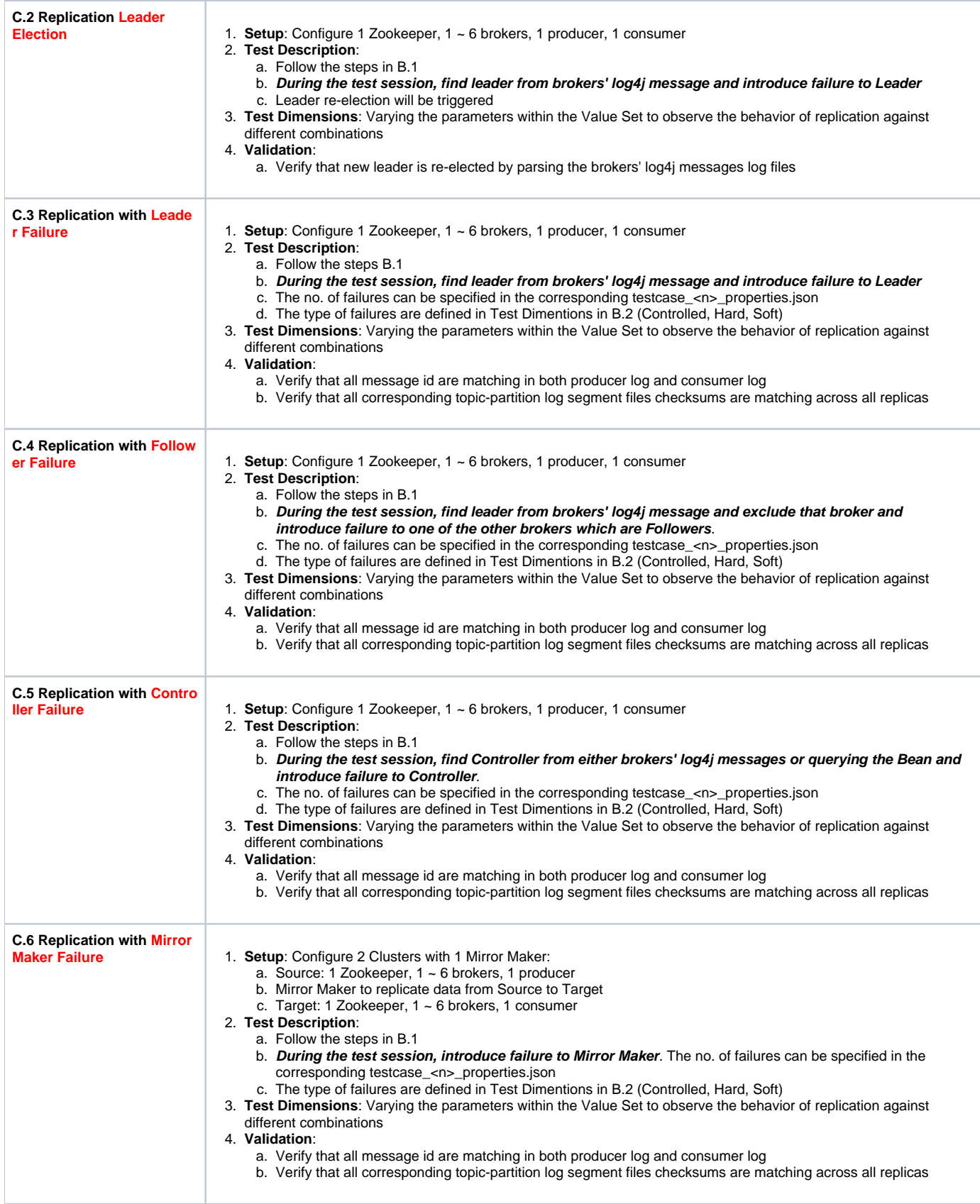

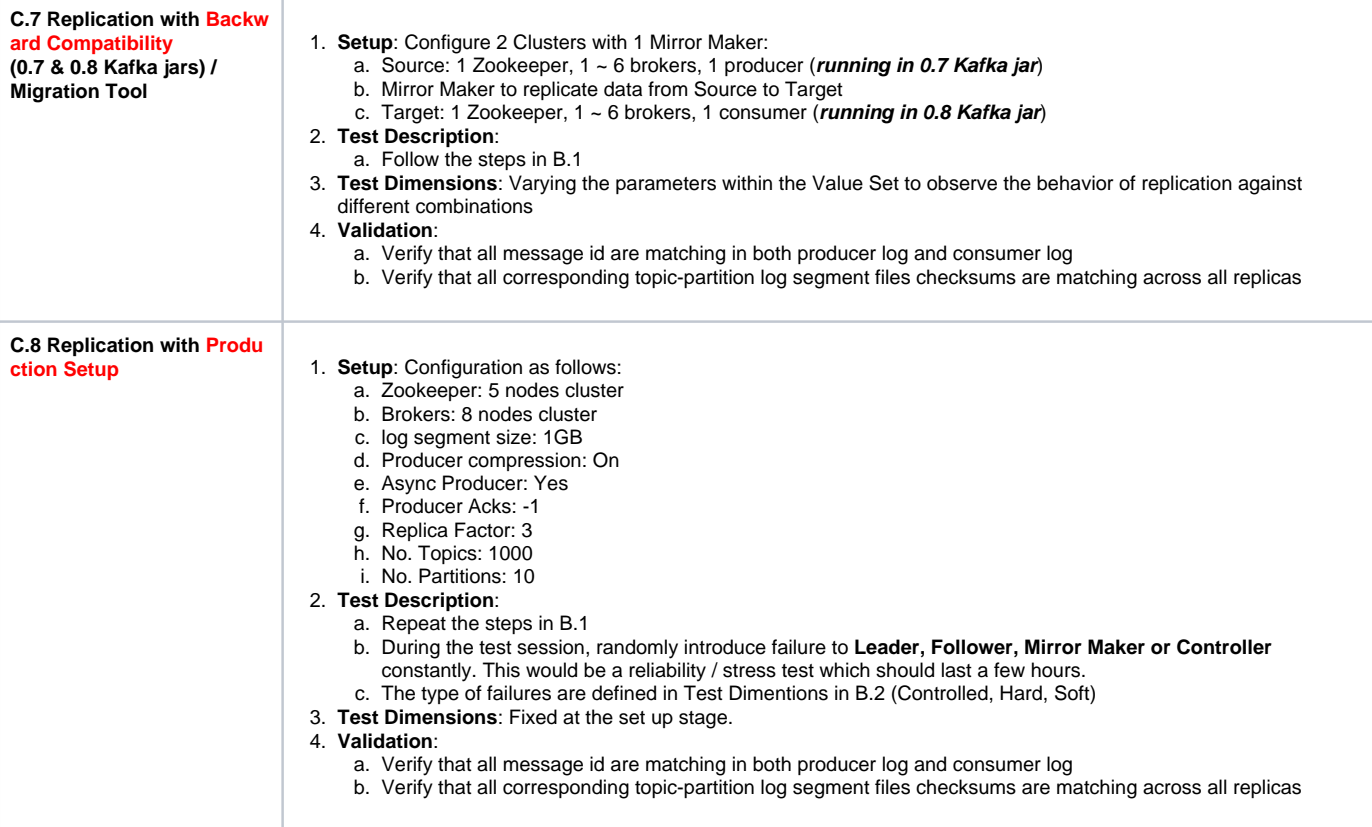